Министерство науки и высшего образования российской федерации федеральное государственное бюджетное образовательное учреждение высшего образования

> «Кубанский государственный университет» Факультет математики и компьютерных наук

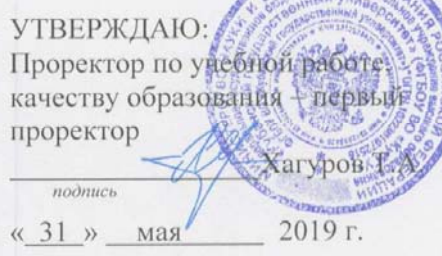

# РАБОЧАЯ ПРОГРАММА ДИСЦИПЛИНЫ (МОДУЛЯ) Б1.0.39 МАТЕМАТИЧЕСКИЕ ПАКЕТЫ И ИХ ПРИМЕНЕНИЕ В ЕСТЕСТВЕННЫХ НАУКАХ

Специальность

01.05.01 Фундаментальные математика и механика

Фундаментальная математика и ее приложения

Специализация

Форма обучения

очная

Квалификация

(степень) выпускника

Математик. Механик. Преподаватель

Краснодар 2019

Рабочая программа дисциплины Б1.О.39 Математические пакеты и их применение в естественных науках составлена в соответствии с федеральным государственным образовательным стандартом высшего образования (ФГОС ВО) по специальности 01.05.01 Фундаментальные математика и механика

Программу составила: О.В. Иванисова, доцент, канд.физ.-мат.наук

Plence

Рабочая программа дисциплины утверждена на заседании кафедры вычислительной математики и информатики

протокол № 13 «18» апреля 2019 г.

Заведующий кафедрой (разработчика) Гайденко С.В.

Рабочая программа обсуждена на заседании кафедры функционального анализа и алгебры протокол № 9 «12 » апреля 2019 г. Заведующий кафедрой (выпускающей) Барсукова В.Ю.

Утверждена на заседании учебно-методической комиссии факультета математики и компьютерных наук протокол № 2 «24» апреля 2019 г. Председатель УМК факультета Титов Г.Н.

to umob

#### Рецензенты:

Профессор кафедры прикладной математики Кубанского государственного университета кандидат физико-математических наук доцент Кармазин В.Н.

Доктор экономических наук, кандидат технических наук, профессор кафедры компьютерных технологий и систем КубГАУ Луценко Е.В.

### **1 Цели и задачи изучения дисциплины (модуля)**

#### **1.1 Цель освоения дисциплины**

Освоение основных возможностей универсальных современных пакетов компьютерной математики MathCad и Maple, широко применяющихся для обработки результатов математических и физических экспериментов и для моделирования разнообразных процессов; углубленное изучение и освоение студентами численных методов решения задач, приобретение и совершенствование практических навыков работы в среде MathCad и Maple; освоение и использование графических возможностей этих систем при моделировании процессов; получение опыта исследовательской работы; ознакомление с методами организации, планирования и обработки результатов экспериментов.

### **1.2 Задачи дисциплины**

Научить студентов выполнять сложные алгебраические преобразования, вычислять пределы, суммы, произведения, производные и интегралы, оперировать с матрицами и векторами, решать нелинейные уравнения и системы уравнений с помощью математических пакетов MathCad и Maple. Научить с помощью этих пакетов моделировать процессы и системы, представлять в графической форме различные данные и результаты решения задач.

После прохождения курса студент должен уметь самостоятельно использовать изложенные в курсе средства пакетов при решении конкретных задач учебного и научного уровня сложности.

#### **1.3 Место дисциплины (модуля) в структуре образовательной программы**

Дисциплина «Математические пакеты и их применение в естественных науках» относится к обязательной части Блока 1 "Дисциплины (модули)" учебного плана.

Для освоения материалов курса требуется подготовка по следующим дисциплинам: "Математический анализ", "Линейная алгебра", "Аналитическая геометрия", "Комплексный анализ", "Дифференциальные уравнения".

С помощью пакетов MathCad и Maple эффективно решаются задачи математического анализа, линейной алгебры и аналитической геометрии, классической механики, математической физики, физики, теории вероятностей и математической статистики, тензорного анализа, дискретной математики, теории групп, криптографии и т.д., поэтому естественно рассматривать эти пакеты как компьютерную поддержку любого курса по естественнонаучным дисциплинам.

# **1.4 Перечень планируемых результатов обучения по дисциплине (модулю), соотнесенных с планируемыми результатами освоения образовательной программы**

Изучение данной учебной дисциплины направлено на формирование у обучающихся универсальных/общепрофессиональных/профессиональных компетенций (УК/ОПК/ПК)

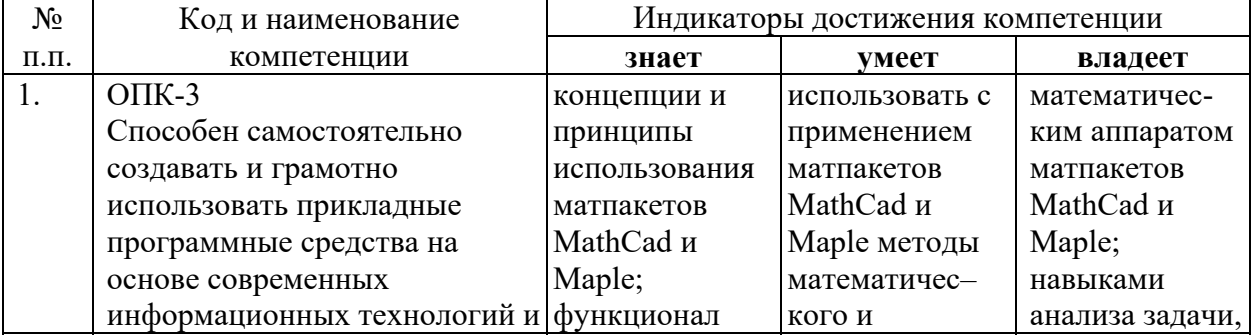

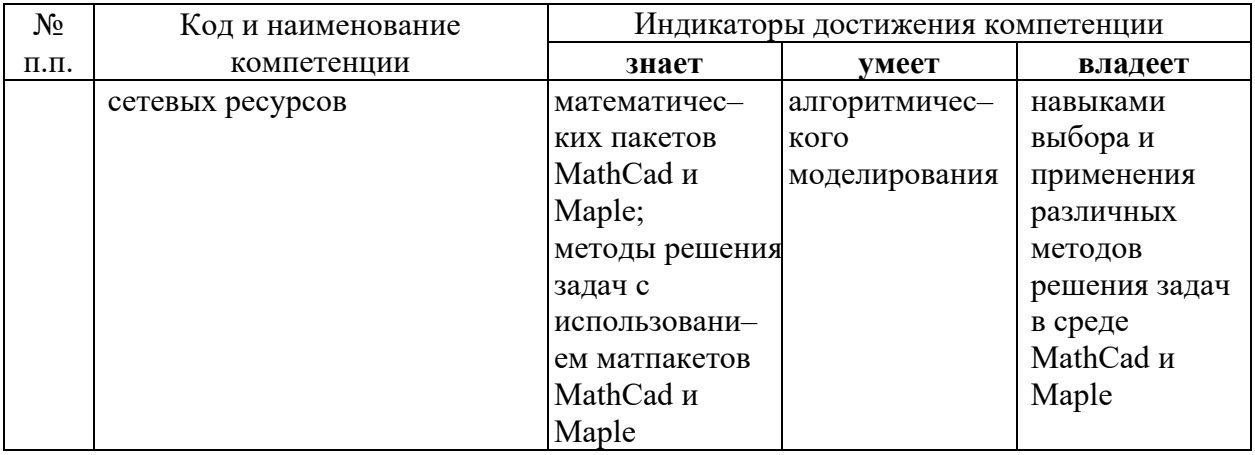

# 2. Структура и содержание дисциплины

# 2.1 Распределение трудоёмкости дисциплины по видам работ

Общая трудоёмкость дисциплины составляет 2 зач.ед. (72 часа), их распределение по видам работ представлено в таблице (для студентов ОФО).

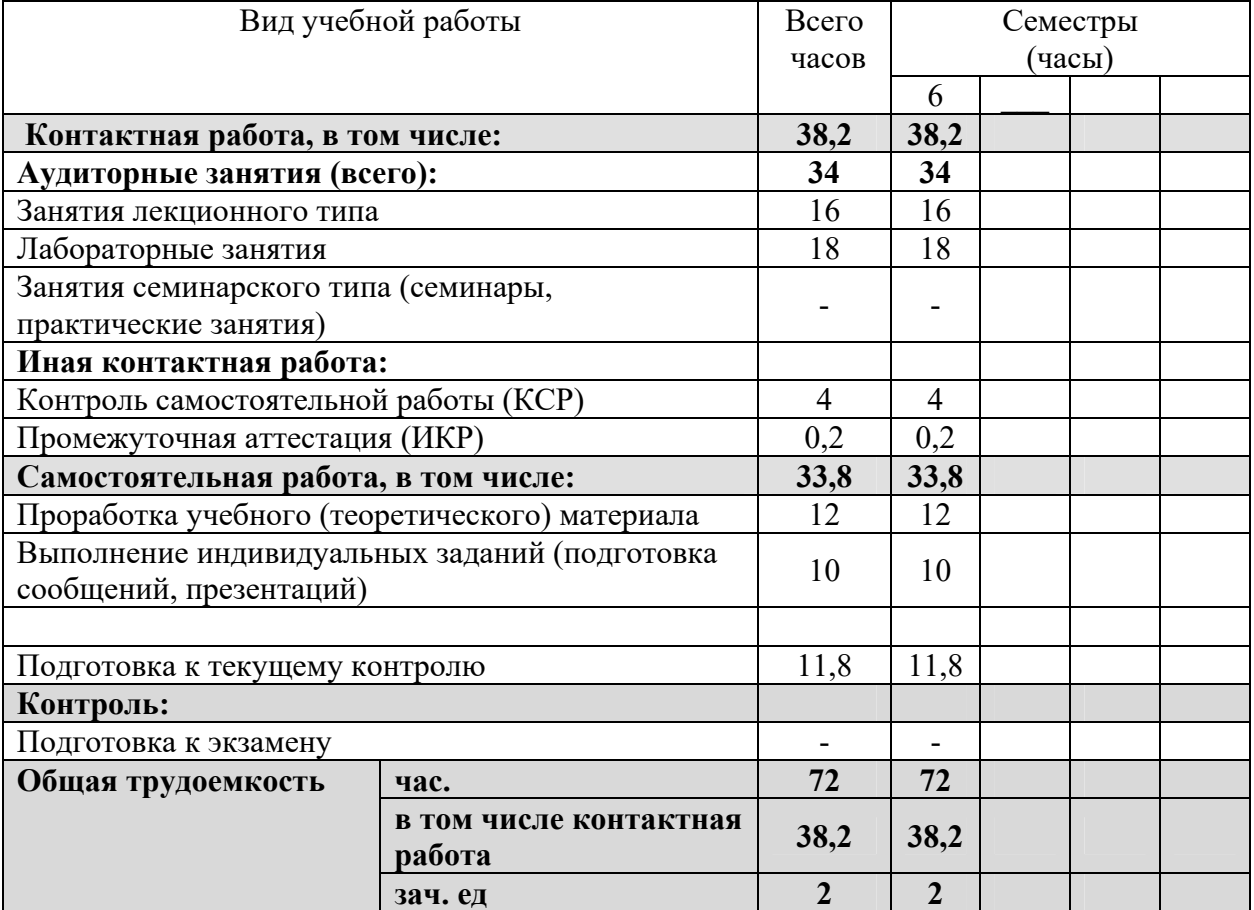

# 2.2 Структура дисциплины

Распределение видов учебной работы и их трудоемкости по разделам дисциплины. Разделы (темы) дисциплины, изучаемые в 6 семестре (очная форма)

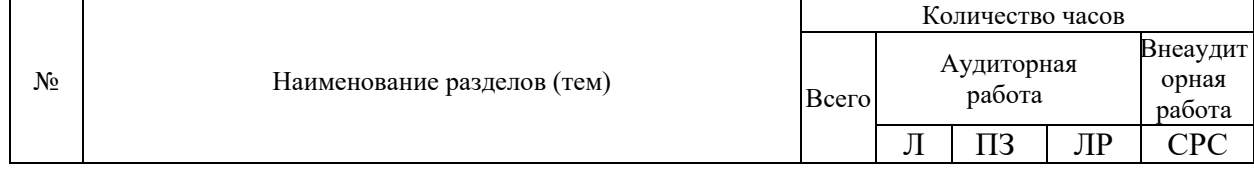

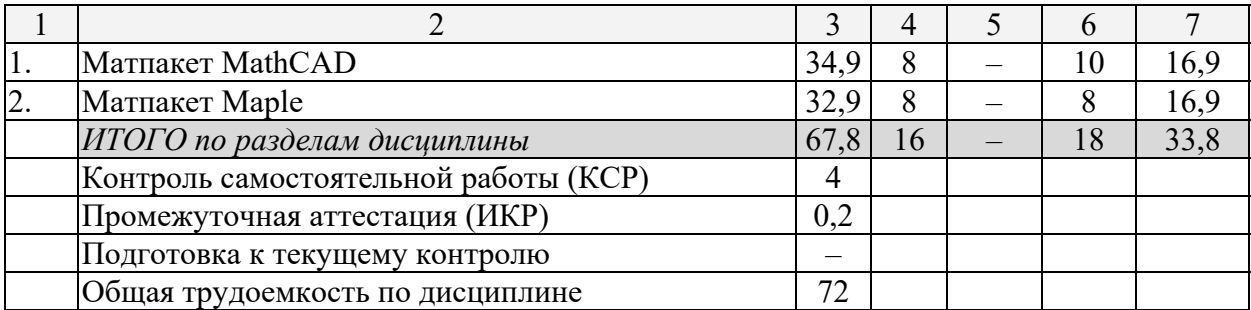

Примечание: Л – лекции, ПЗ – практические занятия / семинары, ЛР – лабораторные занятия, СРС – самостоятельная работа студента

# **2.3 Содержание разделов (тем) дисциплины 2.3.1 Занятия лекционного типа**

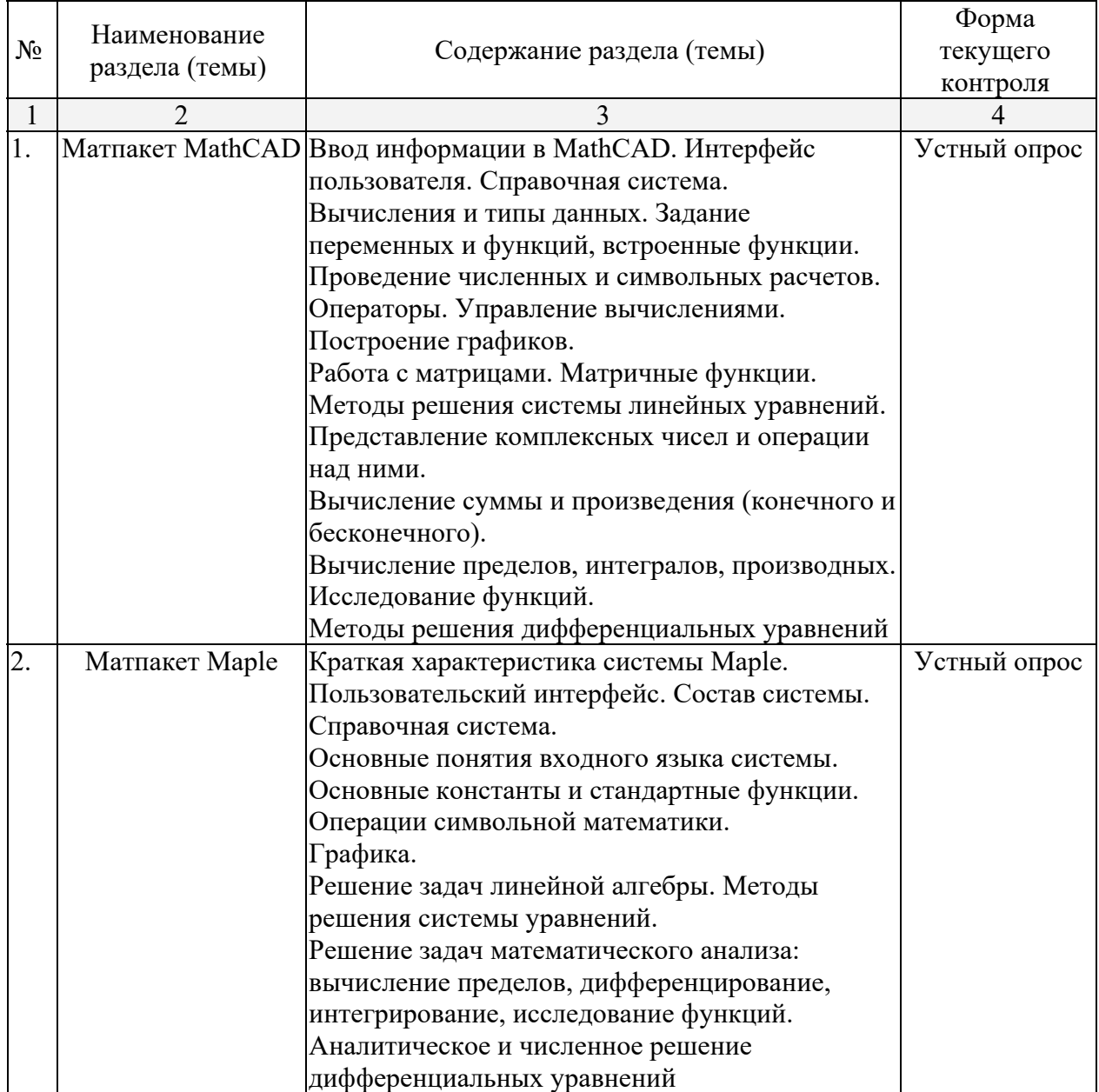

# **2.3.2 Занятия семинарского типа**

Занятия семинарского типа не предусмотрены учебным планом.

# **2.3.3 Лабораторные занятия**

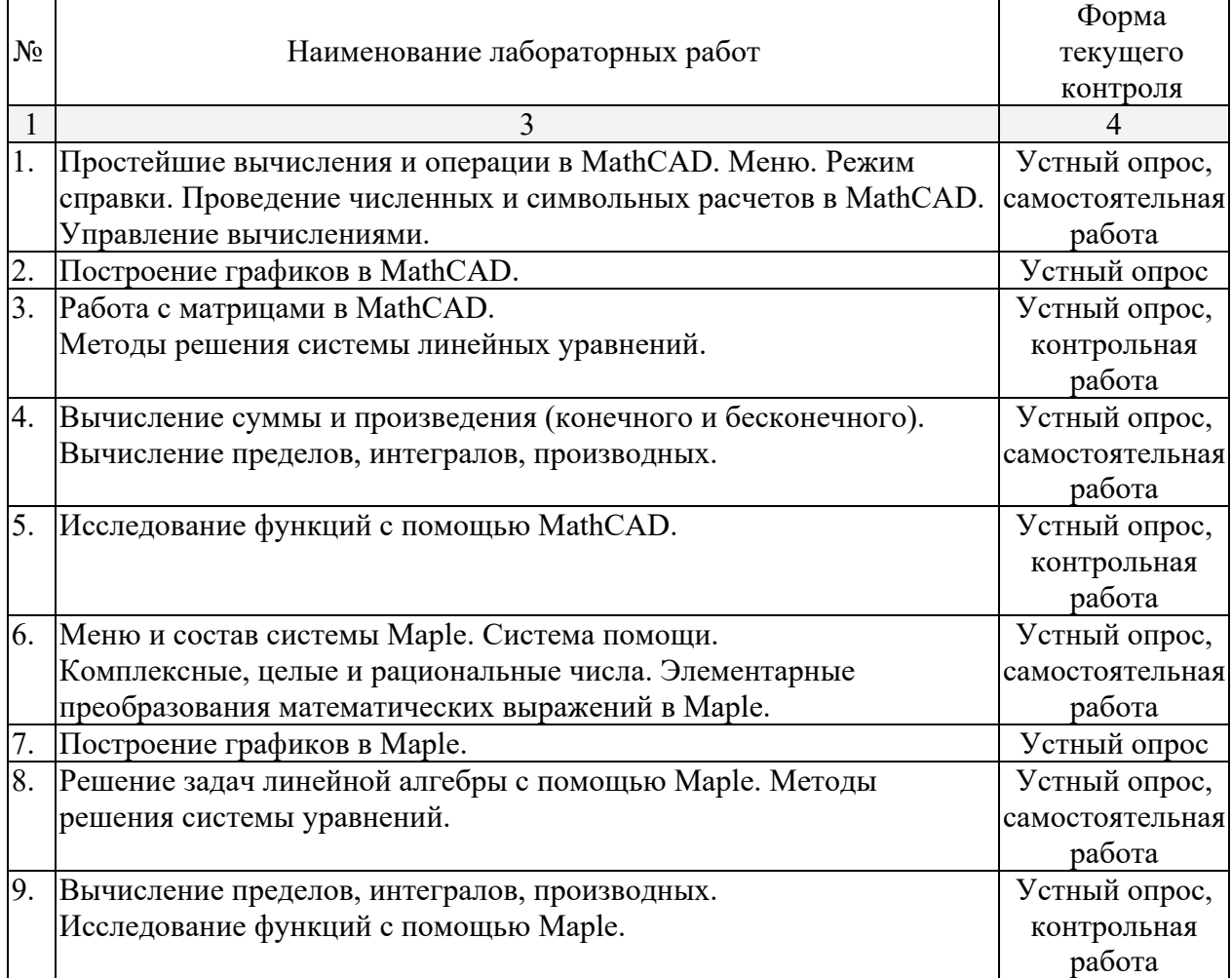

# **2.3.4 Примерная тематика курсовых работ (проектов)**

Курсовые работы не предусмотрены учебным планом.

# **2.4 Перечень учебно-методического обеспечения для самостоятельной работы обучающихся по дисциплине (модулю)**

![](_page_5_Picture_193.jpeg)

![](_page_6_Picture_175.jpeg)

Учебно-методические материалы для самостоятельной работы обучающихся из числа инвалидов и лиц с ограниченными возможностями здоровья (ОВЗ) предоставляются в формах, адаптированных к ограничениям их здоровья и восприятия информации:

Для лиц с нарушениями зрения:

– в печатной форме увеличенным шрифтом,

– в форме электронного документа.

Для лиц с нарушениями слуха:

– в печатной форме,

– в форме электронного документа.

Для лиц с нарушениями опорно-двигательного аппарата:

– в печатной форме,

– в форме электронного документа.

Данный перечень может быть конкретизирован в зависимости от контингента обучающихся.

## **3. Образовательные технологии**

Для лиц с ограниченными возможностями здоровья предусмотрена организация консультаций с использованием электронной почты.

#### **4. Оценочные и методические материалы**

### **4.1 Оценочные средства для текущего контроля успеваемости и промежуточной аттестации**

Оценочные средства предназначены для контроля и оценки образовательных достижений обучающихся, освоивших программу учебной дисциплины «Математические пакеты и их применение в естественных науках».

Оценочные средства включают контрольные материалы для проведения **текущего контроля** в форме вопросов для устного опроса, заданий для контрольных работ и **промежуточной аттестации** в форме вопросов к зачету.

Оценочные средства для инвалидов и лиц с ограниченными возможностями здоровья выбираются с учетом их индивидуальных психофизических особенностей.

– при необходимости инвалидам и лицам с ограниченными возможностями здоровья предоставляется дополнительное время для подготовки ответа на зачете;

– при проведении процедуры оценивания результатов обучения инвалидов и лиц с ограниченными возможностями здоровья предусматривается использование технических средств, необходимых им в связи с их индивидуальными особенностями;

– при необходимости для обучающихся с ограниченными возможностями здоровья и инвалидов процедура оценивания результатов обучения по дисциплине может проводиться в несколько этапов.

Процедура оценивания результатов обучения инвалидов и лиц с ограниченными возможностями здоровья по дисциплине (модулю) предусматривает предоставление информации в формах, адаптированных к ограничениям их здоровья и восприятия информации:

Для лиц с нарушениями зрения:

- в печатной форме увеличенным шрифтом,

- в форме электронного документа.

Для лиц с нарушениями слуха:

- в печатной форме,

- в форме электронного документа.

Для лиц с нарушениями опорно-двигательного аппарата:

- в печатной форме,

- в форме электронного документа.

Данный перечень может быть конкретизирован в зависимости от контингента обучающихся.

![](_page_7_Picture_51.jpeg)

![](_page_7_Picture_52.jpeg)

#### Показатели, критерии и шкала оценки сформированных компетенций

![](_page_7_Picture_53.jpeg)

![](_page_8_Picture_98.jpeg)

Типовые контрольные задания или иные материалы, необходимые для оценки знаний, умений, навыков и (или) опыта деятельности, характеризующих этапы формирования компетенций в процессе освоения образовательной программы

### Вопросы для устного опроса по разделу «Матпакет MathCAD»

- 1. Опишите основные элементы окна MathCAD.
- 2. Как вставить текстовую область в документ MathCAD?
- 3. Как изменить формат результата для всего документа? А для отдельного выражения?
- 4. Какие системные переменные Вам известны? Как узнать их значение? Как изменить их значение?
- 5. Какие символьные операции можно выполнять с помошью команл меню?
- 6. Какая символьная операция позволяет упрощать математические выражения?
- 7. Как находятся символьные значения производной?
- 8. Как осуществляются символьные вычисления интегралов для аналитически заданной функции?
- 9. Может ли MathCAD находить в аналитическом виде суммы и произведения?
- 10. В чем отличие команды simplify or expand?
- 11. Что делает команда factor?
- 12. Какие вилы функций в MathCAD Вам известны?
- 13. Как вставить встроенную функцию в документ MathCAD?
- 14. Как находятся решения нелинейных уравнений?
- 15. Какие способы построения графиков существуют в системе MathCAD?
- 16. Как строится график параметрически заданной функции?
- 17. Как произвести форматирование построенного графика функции?
- 18. Как изменить цвет, толщину и тип линии графика?
- 19. Опишите общую схему исследования функции в MathCAD.
- 20. Как решается в MathCAD система линейных уравнений, представленная в матричном виде? Какие методы решений Вы знаете?

Перечень компетенций (части компетенции), проверяемых оценочным средством: ОПК-3.

#### Вопросы для устного опроса по разделу «Матпакет Maple»

- 1. Опишите основные элементы окна Maple.
- 2. Опишите виды представления рационального числа в Maple.
- 3. Как получить приближенное значение рационального числа?
- 4. Какими разделительными знаками заканчиваются команлы в Maple и чем они отличаются?
- 5. Объясните назначение команд factor, expand, normal, simplify, combine, convert.
- 6. Опишите способы задания функций в Maple.
- 7. Для чего предназначена команда evalf?
- 8. С помощью каких команд можно найти вещественную и мнимую части комплексного выражения, а также его модуль и аргумент, и комплексно сопряженное ему число? Какую роль выполняет команда evalc?
- 9. Какие дополнительные команды следует ввести для того, чтобы получить точное решение уравнения, все решения уравнения?
- 10. В каком виде выдается решение неравенства? Как отличить в строке вывода закрытый интервал от открытого?
- 11. С помощью каких команд строятся графики на плоскости и в пространстве? Какие аргументы имеют эти команды?
- 12. С помощью какой команды можно построить график неявной функции? Опишите ее параметры.
- 13. Для чего предназначена команда display?
- 14. С помощью какой команды вычисляются пределы? Какие у нее параметры?
- 15. Какие команды позволяют найти производную функции?
- 16. Какая последовательность команд необходима для нахождения тах и тіп функции с указанием их координат  $(x, y)$ ?
- 17. Опишите общую схему исследования функции и построение ее графика в Maple.
- 18. Какие команды используются для нахождения определителя, минора, алгебраического дополнения, следа матрицы?
- 19. Какими способами вычисляется обратная матрица в Maple?

20. Какая команда позволяет решать матричные уравнения?

# Перечень компетенций (части компетенции), проверяемых оценочным средством: ОПК-3.

# Задачи для самостоятельных и контрольных работ по разделу «Матпакет MathCAD»

1. Упростить выражение 
$$
\frac{3}{2x^2 + 2x} + \frac{2x - 1}{x^2 - 1} - \frac{2}{x}.
$$

2. Построить график функции  $f(x) = 2^{\frac{1}{x-1}}$ .

3. Решить уравнение 
$$
\log_5(x-1)^2 = \log_5(9-x^2) - 1
$$
.

4. Решить систему уравнений

$$
\begin{cases}\nx^2 + xy = 6, \\
x^2 + xy = 2\n\end{cases}
$$

$$
\left(y^2 + xy\right) = 3
$$

5. Найти обратную матрицу для

$$
A = \begin{pmatrix} 2 & 3 & 4 \\ 5 & 6 & 7 \\ 8 & 9 & 0 \end{pmatrix}.
$$

6. Найти решение системы уравнений  
\n
$$
\begin{cases}\nx + 2y + 3z = 7 \\
x - 3y + 2z = 5\n\end{cases}
$$
\na) методом Крамера;  
\n6) методом Гаусса;  
\n8) матричным методом.  
\n7. Вычислить 
$$
\lim_{x \to 1} \frac{x^x - x}{\ln x - x + 1}.
$$
\n8. Вычислить 
$$
\int \frac{x}{\cos^2 x} dx.
$$
\n9. Вычислить 
$$
\sum_{n=1}^{\infty} \frac{(-1)^{n-1}}{2^{n-1}}.
$$

10. Найти производную функции  $f(x) = \frac{x}{4^x}$ .

11. Исследовать функцию  $f(x) = \sqrt[3]{x^2(x+3)}$ .

Перечень компетенций (части компетенции), проверяемых оценочным средством: ОПК-3.

# Задачи для самостоятельных и контрольных работ по разделу «Матпакет Maple»

1. Разложить на множители полином  $p = x^3 - 4x^2 + 5x - 2$ .

2. Упростить выражение  $\sin^2 3x - \sin^2 2x - \sin 5x \sin x$ .

3. Дано комплексное число  $z = (2e^{i\pi/6})^5$ . Найти его вещественную и мнимые части, алгебраическую форму, модуль и аргумент.

4. Найти все решения системы уравнений 
$$
\begin{cases} x^2 - y^2 = 1, \\ x^2 + xy = 2. \end{cases}
$$

5. Найти все решения тригонометрического уравнения  $\sin^4 x - \cos^4 x = 1/2$ .

- 6. Найти численное решение уравнения  $e^x = 2(1-x)^2$ .
- 7. Решить неравенство  $2 \ln^2 x \ln x < 1$ .

8. Нарисовать параметрически заданную поверхность (лист Мебиуса):

$$
x = \left(5 + u\cos\left(\frac{v}{2}\right)\right)\cos v, \quad y = \left(5 + u\cos\left(\frac{v}{2}\right)\right)\sin v, \quad z = u\sin\left(\frac{v}{2}\right), \quad v \in [0, 2\pi],
$$
  

$$
u \in [-1, 1].
$$

9. **Blu**ислите предел 
$$
\lim_{x \to \infty} \left( \frac{x^2 - 2x + 1}{x^2 - 4x + 2} \right)^x.
$$

10. Найти  $\frac{\partial^5}{\partial x^5}$  (ln x).

11. Провести полное исследование функции  $y = \frac{x^2(x-1)}{x+1}$ .

12. Вычислить неопределенный интеграл 
$$
\int \frac{(x^3 - 6)dx}{x^4 + 6x^2 + 8}.
$$

13. Численно найти интеграл 
$$
\int_{0,1}^{0,2} \frac{\sin(3x)e^{-x^2}}{x^4} dx
$$

14. Решить матричное уравнение:  $AX = B$ , где  $A = \begin{bmatrix} 1 & 2 & -3 \\ 3 & 2 & -4 \\ 2 & -1 & 0 \end{bmatrix}$ ,

$$
B = \begin{bmatrix} 1 & -3 & 0 \\ 10 & 2 & 7 \\ 10 & 7 & 8 \end{bmatrix}.
$$

Перечень компетенций (части компетенции), проверяемых оценочным средством: ОПК-3.

Зачетно-экзаменационные материалы для промежуточной аттестации (экзамен/зачет)

#### Вопросы для подготовки к зачету

1. Как вычислить предел функции в точке с применением математического пакета?

2. Как вычислить обратную матрицу с использованием математического пакета?

3. Какие встроенные в Mathcad функции используются при решении системы уравнений методом Гаусса?

4. Может ли Mathcad выводить не только ответ, но и решение?

5. Как считать сумму ряда в Mathcad?

6. Дано уравнение эллипса в общем виде. Как найти объем тела образованного вращением эллипса вокруг оси ОҮ?

7. Можно ли в математическом пакете вычислить неопределенный интеграл?

8. Как выполнить символьное дифференцирование в среде Mathcad/Maple?

9. Какие команды используются в Maple для построения графиков на плоскости и в пространстве?

10. Объясните назначение команд factor, expand, normal, simplify, combine, convert B Maple.

Перечень компетенций (части компетенции), проверяемых оценочным средством: ОПК-3.

4.2 Методические материалы, определяющие процедуры оценивания знаний, умений, навыков и (или) опыта деятельности, характеризующих этапы формирования компетенций

определяющие процедуры Методические рекомендации, оценивания контрольных работ:

Первую контрольную работу по разделу «Матпакет MathCAD» студенты выполняют после изучения темы «Методы решения системы линейных уравнений в MathCAD», а вторую — после изучения темы «Исследование функций с помощью MathCAD».

Контрольную работу по разделу «Матпакет Maple» студенты выполняют после изучения темы «Исследование функций с помощью Maple».

Длительность контрольных работ составляет 90 минут. Работа считается зачтенной, если студент выполнил верно половину объема контрольной работы.

#### *Методические рекомендации, определяющие процедуры оценивания на зачете:*

Согласно учебному плану студенты сдают зачет по дисциплине «Математические пакеты и их применение в естественных науках» в шестом семестре. Для сдачи зачета надо изучить материал разделов 1, 2 таблицы в пункте 2.2 и научиться решать практические задания по темам этих разделов на лабораторных занятиях. Теоретические вопросы к зачету приведены в пункте 4.1. Зачет выставляется после успешного выполнения контрольных работ.

# **Критерии оценки по промежуточной аттестации (экзамена или зачёта)**  *Оценка «отлично», «зачтено»:*

- систематизированные, глубокие и полные знания по всем разделам дисциплины, а также по основным вопросам, выходящим за пределы учебной программы;
- точное использование научной терминологии систематически грамотное и логически правильное изложение ответа на вопросы;
- безупречное владение инструментарием учебной дисциплины, умение его эффективно использовать в постановке научных и практических задач;
- выраженная способность самостоятельно и творчески решать сложные проблемы и нестандартные ситуации;
- полное и глубокое усвоение основной и дополнительной литературы, рекомендованной учебной программой по дисциплине;
- умение ориентироваться в теориях, концепциях и направлениях дисциплины и давать им критическую оценку, используя научные достижения других дисциплин;
- творческая самостоятельная работа на практических/семинарских/лабораторных занятиях, активное участие в групповых обсуждениях, высокий уровень культуры исполнения заданий;
- высокий уровень сформированности заявленных в рабочей программе компетенций.

*Оценка «хорошо», «зачтено»:* 

- достаточно полные и систематизированные знания по дисциплине;
- умение ориентироваться в основных теориях, концепциях и направлениях дисциплины и давать им критическую оценку;
- использование научной терминологии, лингвистически и логически правильное изложение ответа на вопросы, умение делать обоснованные выводы;
- владение инструментарием по дисциплине, умение его использовать в постановке и решении научных и профессиональных задач;
- усвоение основной и дополнительной литературы, рекомендованной учебной программой по дисциплине;
- самостоятельная работа на лабораторных занятиях, участие в групповых обсуждениях, высокий уровень культуры исполнения заданий;
- средний уровень сформированности заявленных в рабочей программе компетенций.

*Оценка «удовлетворительно», «зачтено»:* 

- достаточный минимальный объем знаний по дисциплине;
- усвоение основной литературы, рекомендованной учебной программой;
- умение ориентироваться в основных теориях, концепциях и направлениях по дисциплине и давать им оценку;
- использование научной терминологии, стилистическое и логическое изложение ответа на вопросы, умение делать выводы без существенных ошибок;
- владение инструментарием учебной дисциплины, умение его использовать в решении типовых задач;
- умение под руководством преподавателя решать стандартные задачи;
- работа под руководством преподавателя на лабораторных занятиях, допустимый уровень культуры исполнения заданий;
- достаточный минимальный уровень сформированности заявленных в рабочей программе компетенций.

*Оценка «неудовлетворительно», «не зачтено»:* 

- фрагментарные знания по дисциплине;
- отказ от ответа (выполнения письменной работы);
- знание отдельных источников, рекомендованных учебной программой по дисциплине;
- неумение использовать научную терминологию;
- наличие грубых ошибок;
- низкий уровень культуры исполнения заданий;
- низкий уровень сформированности заявленных в рабочей программе компетенций.

# **5. Перечень основной и дополнительной учебной литературы, необходимой для освоения дисциплины (модуля)**

# **5.1 Основная литература:**

1. Бунин М.А. Maple для студентов физиков: учеб. пособие: в 2 ч / М.А. Бунин. — Ростов на Дону: Изд-во ЮФУ, 2015. — Ч. 1. — 231 с. — ISBN 978-5-9275-1893-7. — URL: http://biblioclub.ru/index.php?page=book&id=461826

2. Воскобойников Ю.Е. Основы вычислений и программирования в пакете MathCAD PRIME [Электронный ресурс]: учеб. пособие / Ю.Е. Воскобойников, А.Ф. Задорожный. — СПб: Лань, 2016. — 224 с. — Режим доступа: https://e.lanbook.com/book/72977.

3. Гумеров А.М. Пакет Mathcad: теория и практика / А.М. Гумеров, В.А. Холоднов; АН Республики Татарстан, Казанский национальный исследовательский технологический университет. — Казань: Издательство «Фән» АН РТ, 2013. — Ч. 1. — 112 с. — ISBN 978- 5-7882-1485-6. — URL: http://biblioclub.ru/index.php?page=book&id=258795.

4. Пожарская Г.И. MATHCAD 14: Основные сервисы и технологии / Г.И. Пожарская, Д.М. Назаров. — 2-е изд., испр. — М.: Национальный Открытый Университет «ИНТУИТ», 2016. — 139 с.

— URL: http://biblioclub.ru/index.php?page=book&id=429120

5. Мугаллимова С.Р. Практические занятия по математическому анализу с использованием MathCad: учебное пособие / С.Р. Мугаллимова. — М.; Берлин: Директ-Медиа, 2014. — 33 с. — ISBN 978-5-4475-2521-7.

— URL: http://biblioclub.ru/index.php?page=book&id=258789

Для освоения дисциплины инвалидами и лицами с ограниченными возможностями здоровья имеются издания в электронном виде в электронно-библиотечных системах «Лань» и «Университетская библиотека ONLINE».

#### **5.2 Дополнительная литература:**

1. Охорзин В.А. Прикладная математика в системе MATHCAD [Электронный ресурс]: учеб. Пособие. — СПб.: Лань, 2009. — 352 с. — Режим доступа: https://e.lanbook.com/book/294.

2. Ракитин, В.И. Руководство по методам вычислений и приложения MATHCAD. «Физматлит», 2005. — 264 с. — ISBN 5922106368. — Режим доступа: https://e.lanbook.com/book/2289.

3. Доев, В.С., Доронин, Ф.А. Сборник заданий по теоретической механике на базе MATHCAD. «Лань», 2010, 1-е изд. — 592 с. — ISBN 9785811408214. — Режим доступа: https://e.lanbook.com/book/133.

# **6. Методические указания для обучающихся по освоению дисциплины (модуля)**

По курсу предусмотрено проведение лекционных занятий, на которых дается основной систематизированный материал; лабораторных занятий, на которых студенты овладевают навыками работы с различными математическими пакетами.

Важнейшим этапом изучения курса является самостоятельная работа. Текущая и опережающая самостоятельная работа студента, направленная на углубление и закрепление знаний студента, развитие практических умений, осуществляется при проработке материалов лекций и соответствующей литературы, изучении теоретического материала к лабораторным занятиям, в том числе из электронных источников информации, подготовке к текущему и итоговому контролям.

Для улучшения качества и эффективности самостоятельной работы студентов предлагаются списки основной и дополнительной литературы. При самостоятельной работе студенту необходимо уделить особое внимание правильному пониманию и грамотному употреблению терминов; сосредоточиться на выявлении причинноследственных связей; следует проявлять интерес к разобранным в учебниках примерам; находить объяснения математических понятий, методов исследования, принципов построения математических моделей.

Творческая проблемно-ориентированная самостоятельная работа, направленная на развитие интеллектуальных умений, комплекса профессиональных компетенций, повышение творческого потенциала студентов заключается в:

 поиске и анализе научных публикаций по каждому разделу курса, их структурированию и представлении материала для презентации на рубежном контроле;

участии в научных студенческих конференциях, семинарах и олимпиадах.

Оценка результатов самостоятельной работы организуется как единство двух форм: самоконтроль и контроль со стороны преподавателя.

Формы контроля со стороны преподавателя включают:

устный опрос на лекционных и лабораторных занятиях;

 самостоятельные и контрольные работы по результатам изучения некоторых разделов курса;

зачет.

В освоении дисциплины инвалидами и лицами с ограниченными возможностями здоровья большое значение имеет индивидуальная учебная работа (консультации) – дополнительное разъяснение учебного материала.

Индивидуальные консультации по предмету являются важным фактором, способствующим индивидуализации обучения и установлению воспитательного контакта между преподавателем и обучающимся инвалидом или лицом с ограниченными возможностями здоровья.

# **7. Перечень информационных технологий, используемых при осуществлении образовательного процесса по дисциплине (модулю)**

**7.1 Перечень информационно-коммуникационных технологий** 

Консультирование посредством электронной почты.

# **7.2 Перечень лицензионного и свободно распространяемого программного обеспечения**

- 1. Microsoft Windows 10
- 2. Microsoft Office PowerPoint Professional Plus
- 3. MathCADPrime3.0
- 4. Maple18.

# **7.3 Перечень современных профессиональных баз данных и информационных справочных систем**

Электронная библиотечная система eLIBRARY.RU (http://www.elibrary.ru)/

# **8. Материально-техническое обеспечение по дисциплине (модулю)**

![](_page_15_Picture_161.jpeg)